# 治療用装具製作指示装着証明書、製作記録に関するご提案

4/3 更新版

資料内に使用されている画像はすべてイメージのため実物とは異なります。 何卒、ご了承のほどお願いいたします。

ケイ・タス株式会社

# 内容

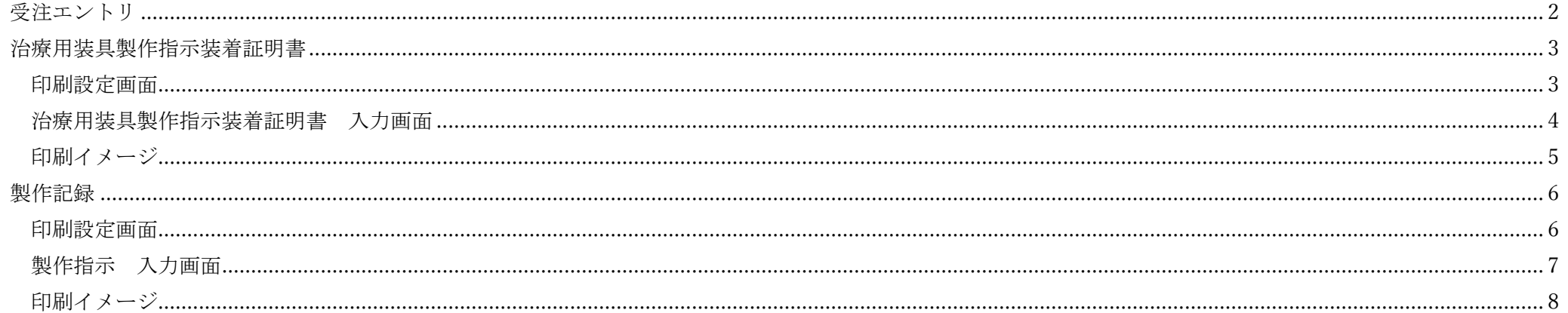

受注エントリ

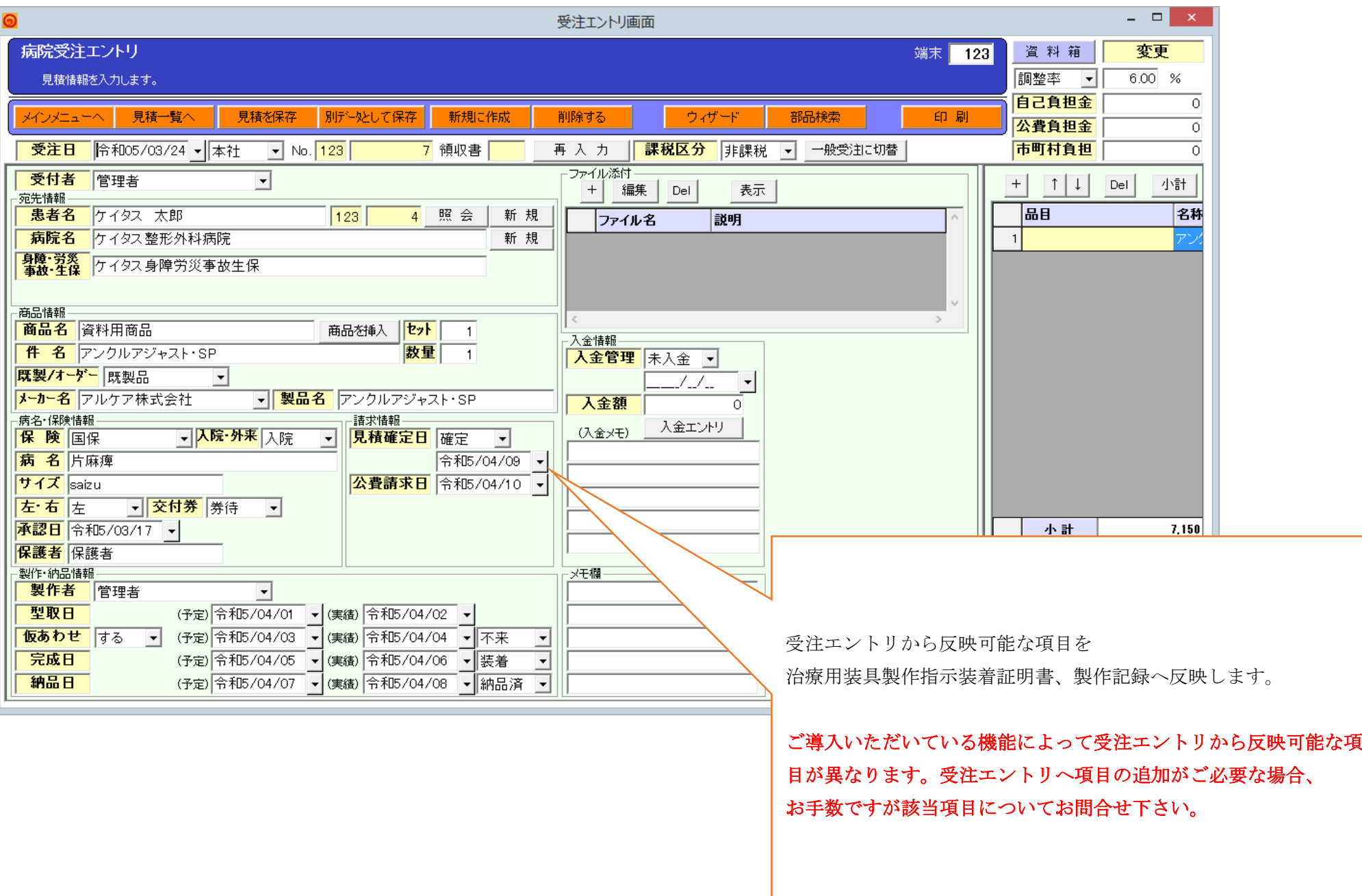

## 治療用装具製作指示装着証明書

#### 印刷設定画面

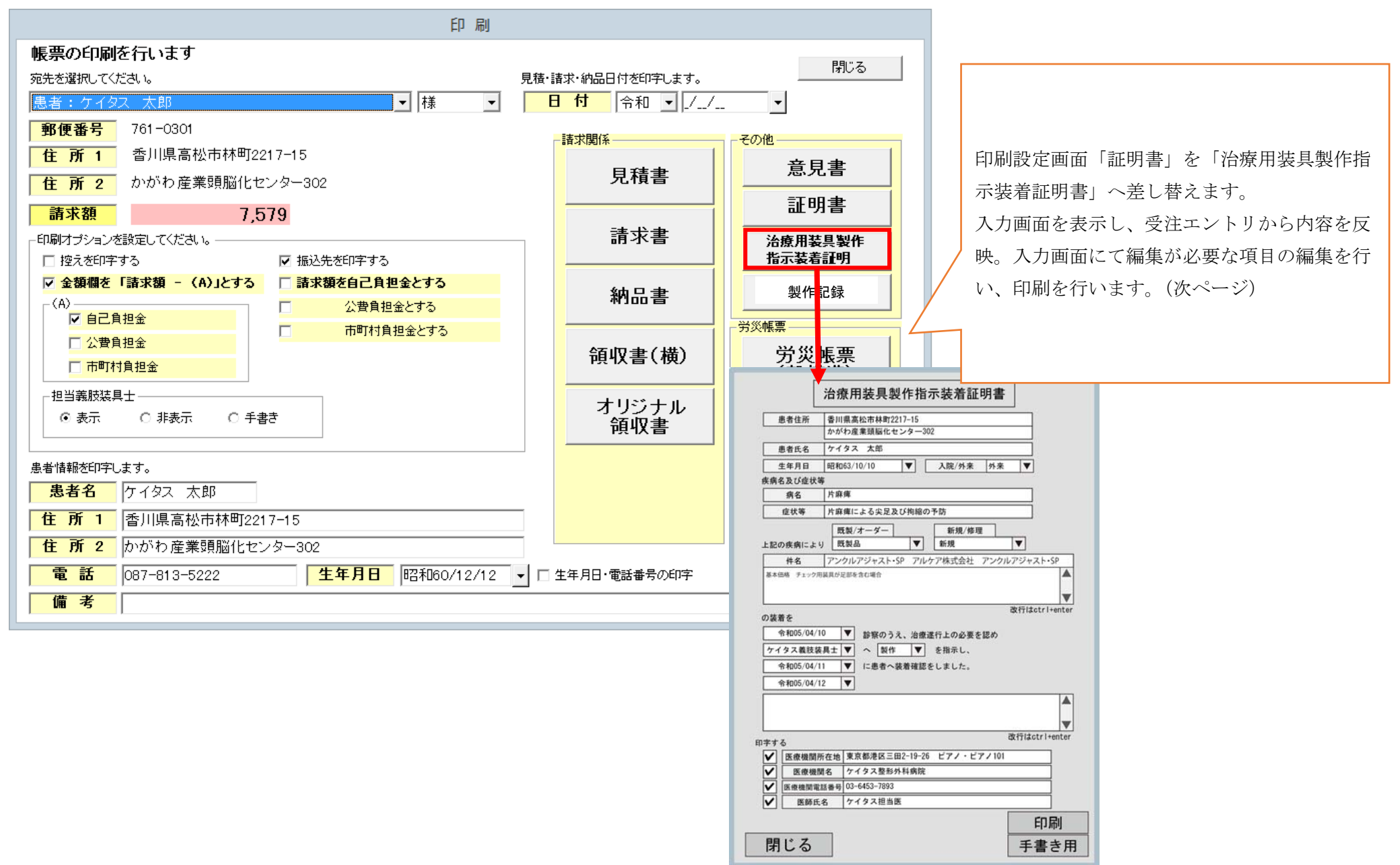

## 治療用装具製作指示装着証明書 入力画面

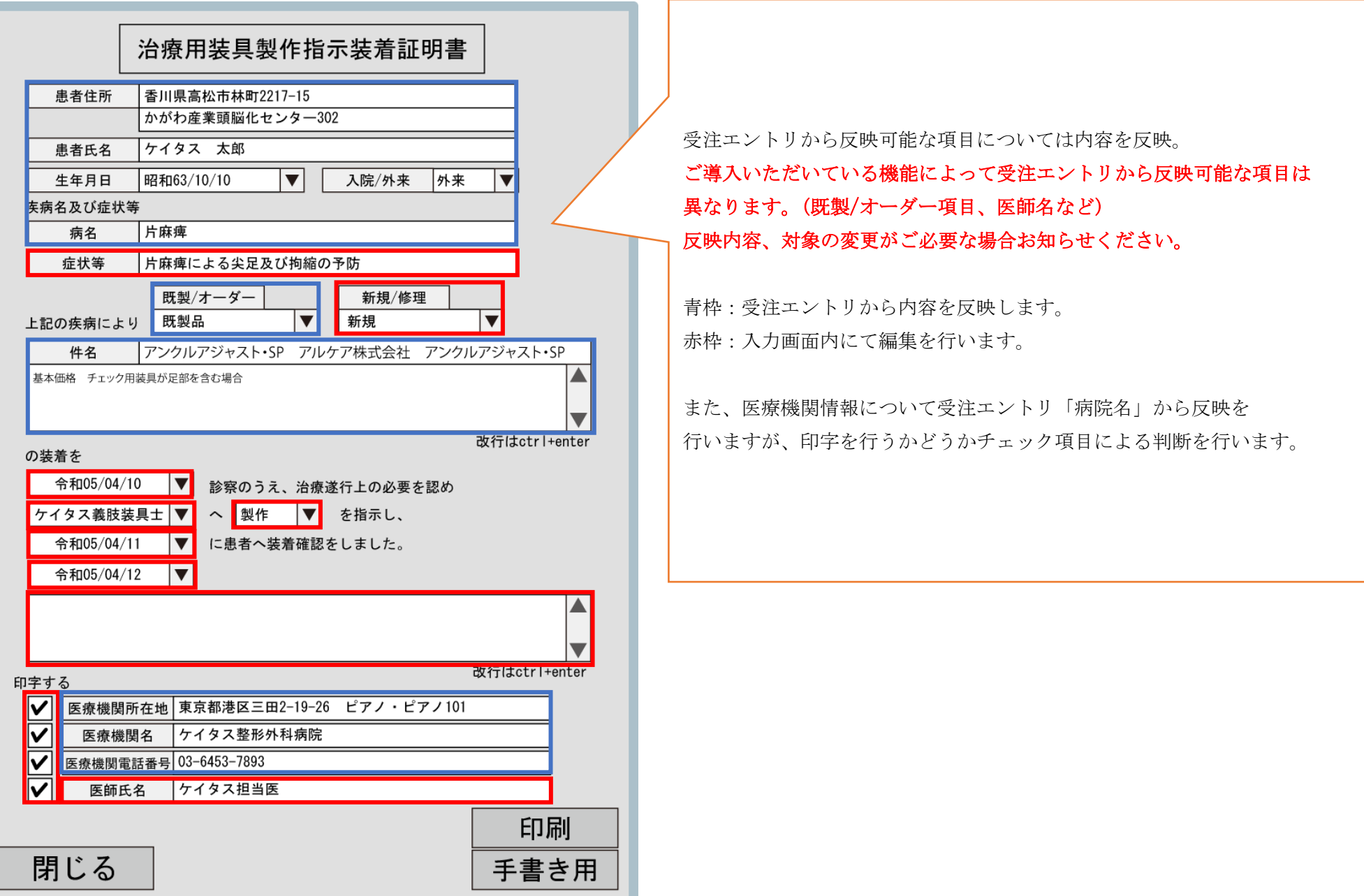

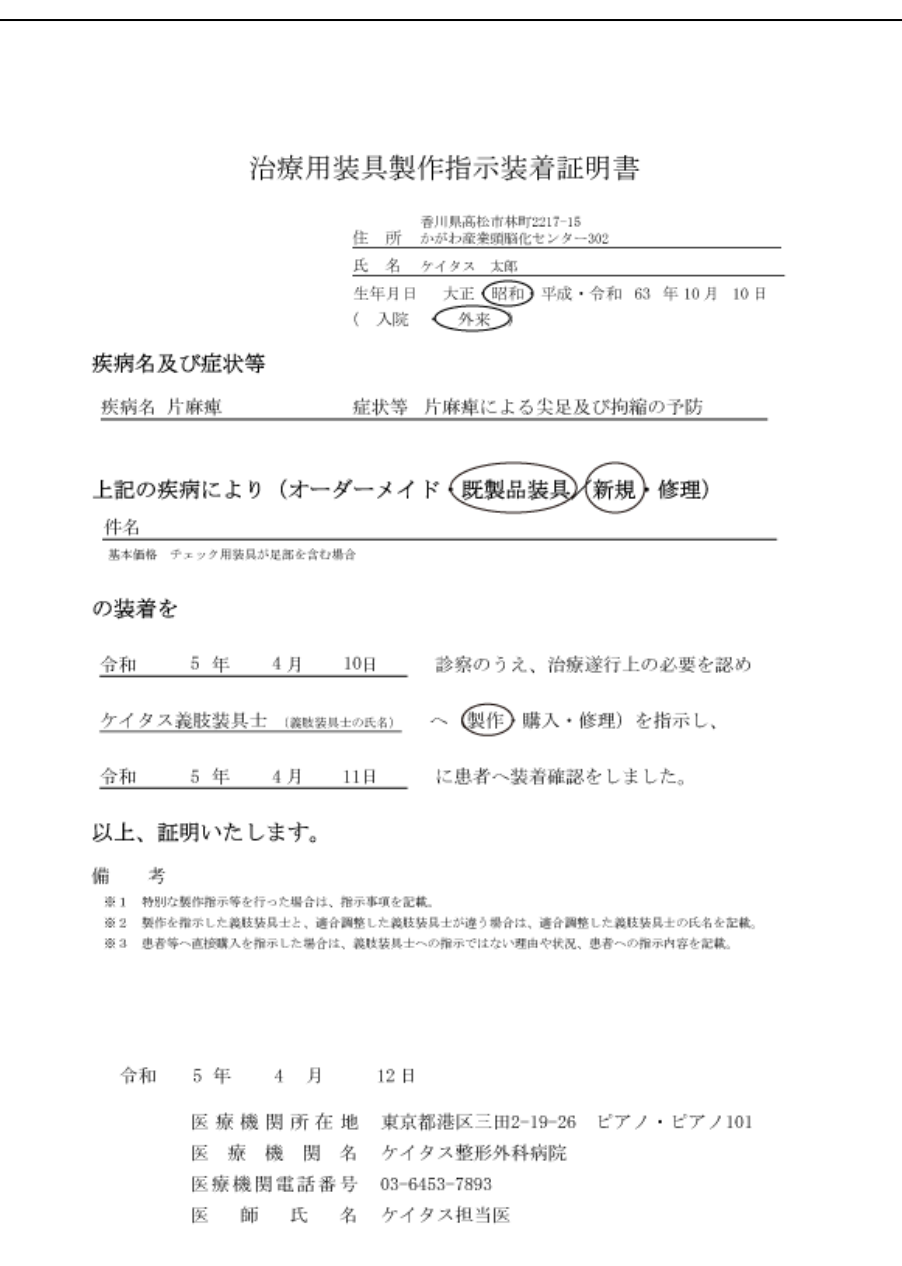

# 製作記録

### 印刷設定画面

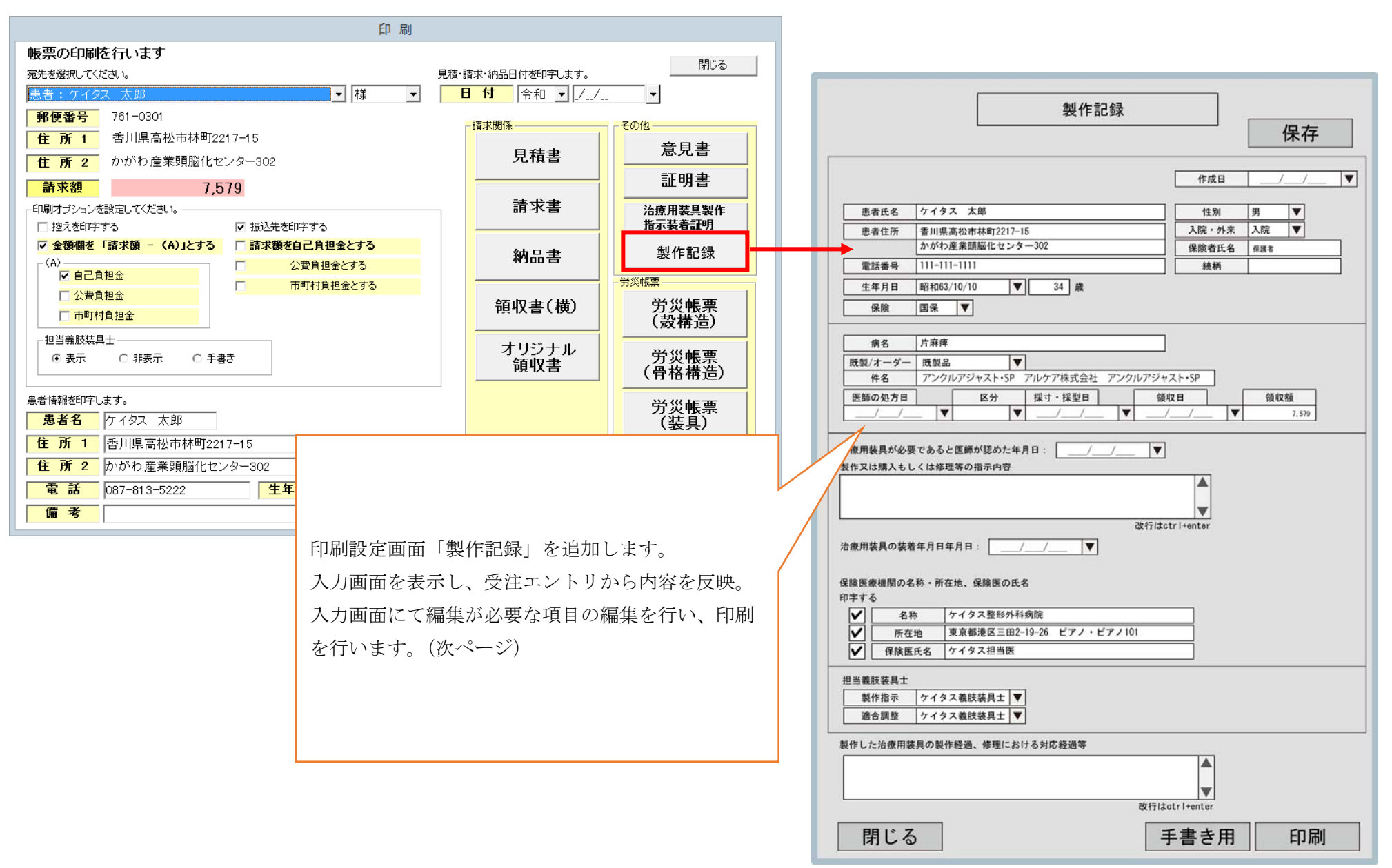

#### 製作指示 入力画面

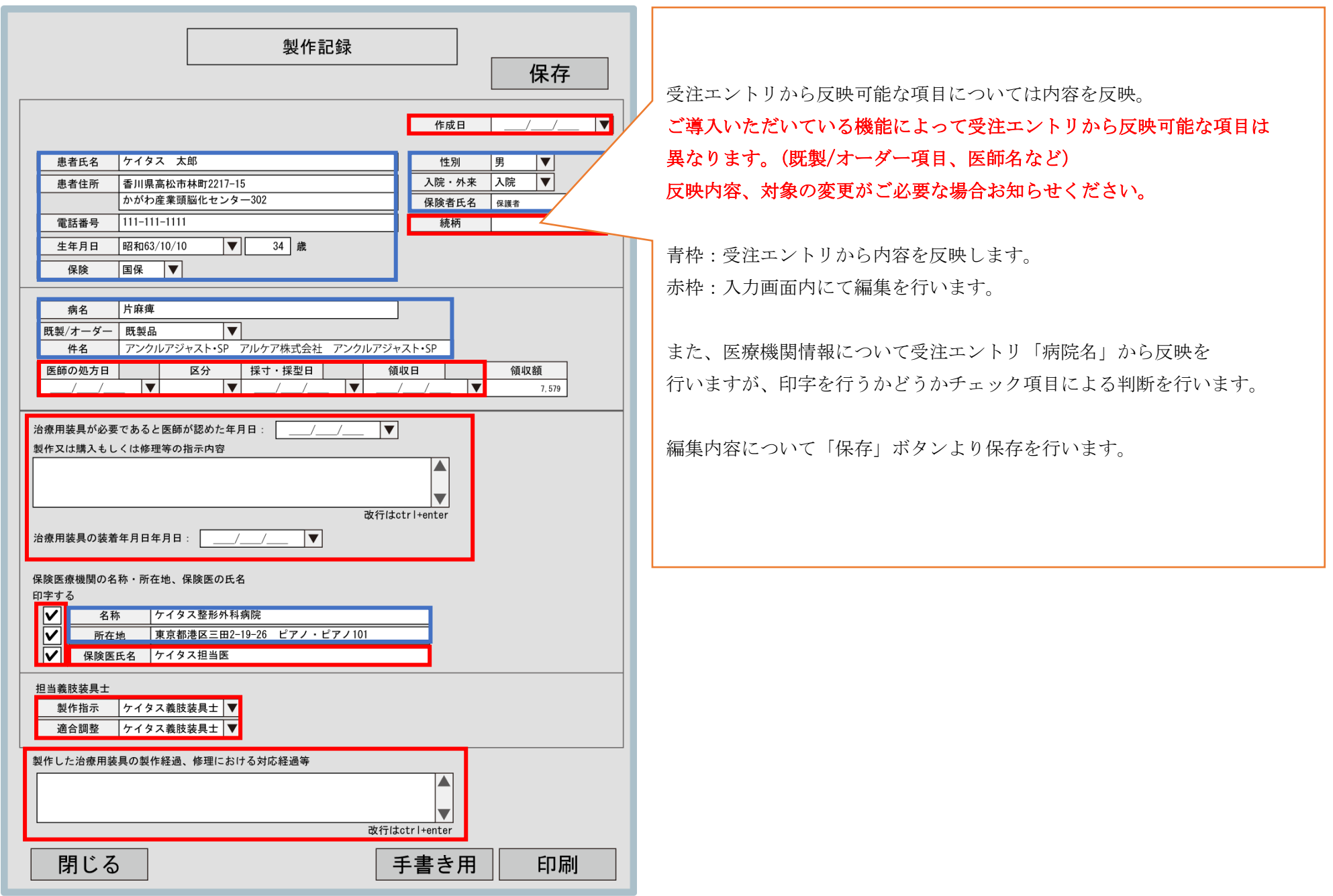

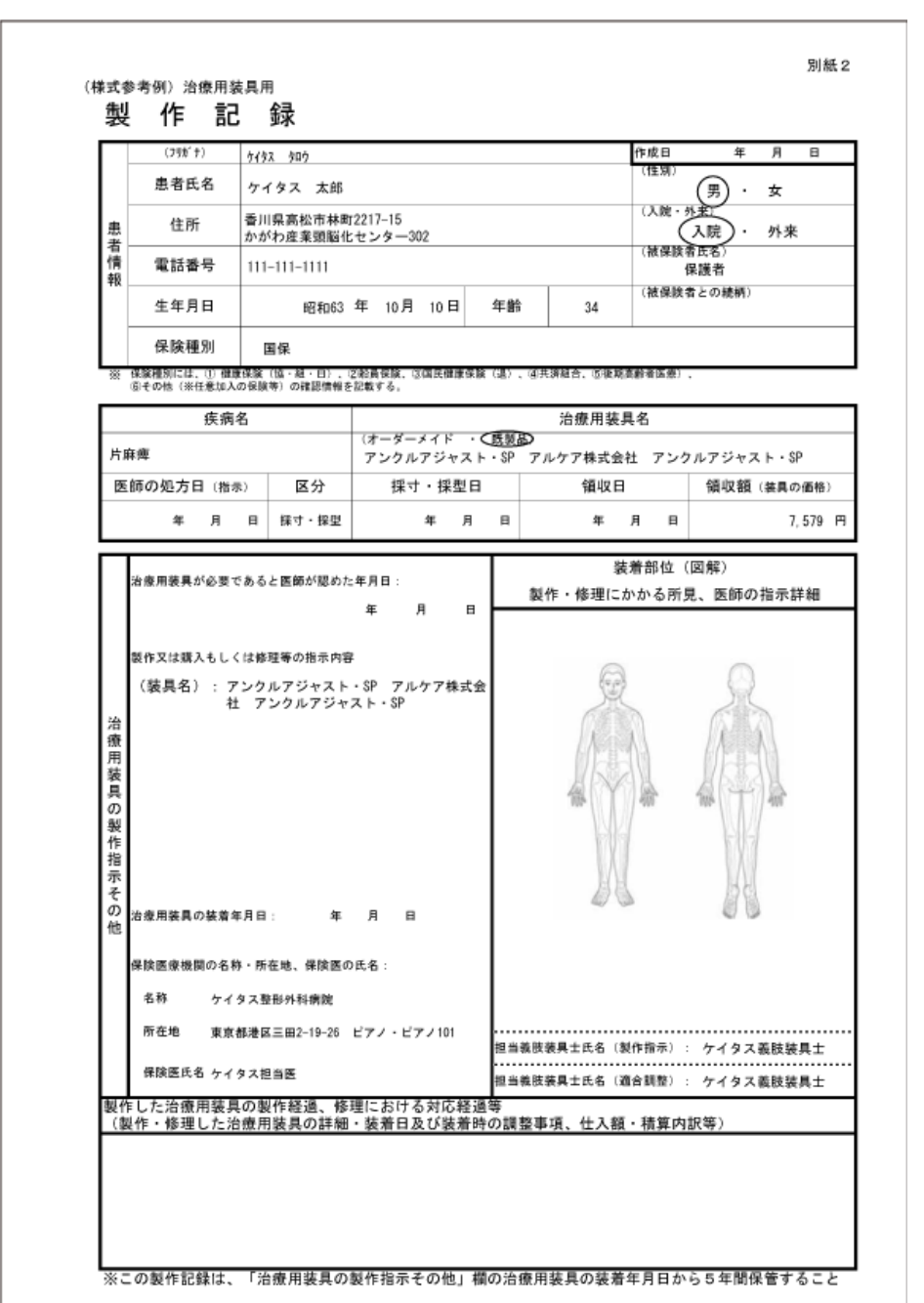